# **6.828 Lecture Notes: x86 and PC architecture**

# **Outline**

L2

- PC architecture
- x86 instruction set
- gcc calling conventions
- PC emulation

# **PC architecture**

- A full PC has:
	- an x86 CPU with registers, execution unit, and memory management
	- CPU chip pins include address and data signals
	- memory
	- disk
	- keyboard
	- display
	- other resources: BIOS ROM, clock, ...
- We will start with the original 16-bit 8086 CPU (1978)
- CPU runs instructions:

```
for(;;){
 run next instruction
}
```
- Needs work space: registers
	- four 16-bit data registers: AX, BX, CX, DX
	- each in two 8-bit halves, e.g. AH and AL
	- very fast, very few
- More work space: memory
	- CPU sends out address on address lines (wires, one bit per wire)
	- Data comes back on data lines
	- *or* data is written to data lines
- Add address registers: pointers into memory
	- SP stack pointer
	- BP frame base pointer
	- SI source index
	- DI destination index
- Instructions are in memory too!
	- IP instruction pointer (PC on PDP-11, everything else)
	- increment after running each instruction
	- can be modified by CALL, RET, JMP, conditional jumps
- Want conditional jumps
	- FLAGS various condition codes
		- whether last arithmetic operation overflowed

1

- ... was positive/negative
- ... was [not] zero
- ... carry/borrow on add/subtract
- $\blacksquare$  ... etc.
- whether interrupts are enabled
- direction of data copy instructions
- $\circ$  JP, JN, J[N]Z, J[N]C, J[N]O ...
- Still not interesting need I/O to interact with outside world
	- Original PC architecture: use dedicated *I/O space*
		- Works same as memory accesses but set I/O signal
		- Only 1024 I/O addresses
		- Accessed with special instructions (IN, OUT)
		- Example: write a byte to line printer:

```
#define DATA_PORT 0x378
#define STATUS_PORT
#define BUSY 0x80
 #define CONTROL_PORT 0x37A
 #define STROBE 0x01
void
lpt_putc(int c)
{
   /* wait for printer to consume previous byte */
  while((inb(STATUS PORT) & BUSY) == 0)
    ;
   /* put the byte on the parallel lines */
   outb(DATA_PORT, c);
   /* tell the printer to look at the data */
outb(CONTROL_PORT, STROBE);<br>outb(CONTROL_PORT, 0);
}
```
- Memory-Mapped I/O
	- Use normal physical memory addresses
		- Gets around limited size of I/O address space
		- No need for special instructions
		- System controller routes to appropriate device
	- Works like ``magic'' memory:
		- *Addressed* and *accessed* like memory, but ...
		- ... does not *behave* like memory!
		- Reads and writes can have ``side effects''
		- Read results can change due to external events
- What if we want to use more than 2^16 bytes of memory?
	- 8086 has 20-bit physical addresses, can have 1 Meg RAM
	- the extra four bits usually come from a 16-bit "segment register":
	- CS code segment, for fetches via IP
	- SS stack segment, for load/store via SP and BP
	- DS data segment, for load/store via other registers
	- ES another data segment, destination for string operations
	- virtual to physical translation:  $pa = va + seg*16$
	- e.g. set  $CS = 4096$  to execute starting at 65536
	- tricky: can't use the 16-bit address of a stack variable as a pointer
	- a *far pointer* includes full segment:offset (16 + 16 bits)
	- tricky: pointer arithmetic and array indexing across segment boundaries
- But 8086's 16-bit addresses and data were still painfully small  $\bullet$ 
	- 80386 added support for 32-bit data and addresses (1985)
	- boots in 16-bit mode, boot.S switches to 32-bit mode
	- registers are 32 bits wide, called EAX rather than AX
	- operands and addresses that were 16-bit became 32-bit in 32-bit mode, e.g. ADD does 32-bit arithmetic
	- prefixes 0x66/0x67 toggle between 16-bit and 32-bit operands and addresses: in 32-bit mode, MOVW is expressed as 0x66 MOVW
	- the .code32 in boot.S tells assembler to generate 0x66 for e.g. MOVW
	- 80386 also changed segments and added paged memory...

Example instruction encoding

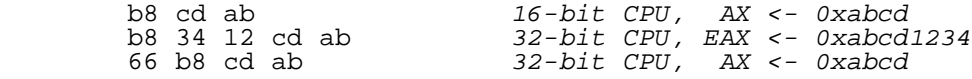

### **x86 Physical Memory Map**

- The physical address space mostly looks like ordinary RAM
- Except some low-memory addresses actually refer to other things
- Writes to VGA memory appear on the screen
- Reset or power-on jumps to ROM at 0xfffffff0 (so must be ROM at top...)

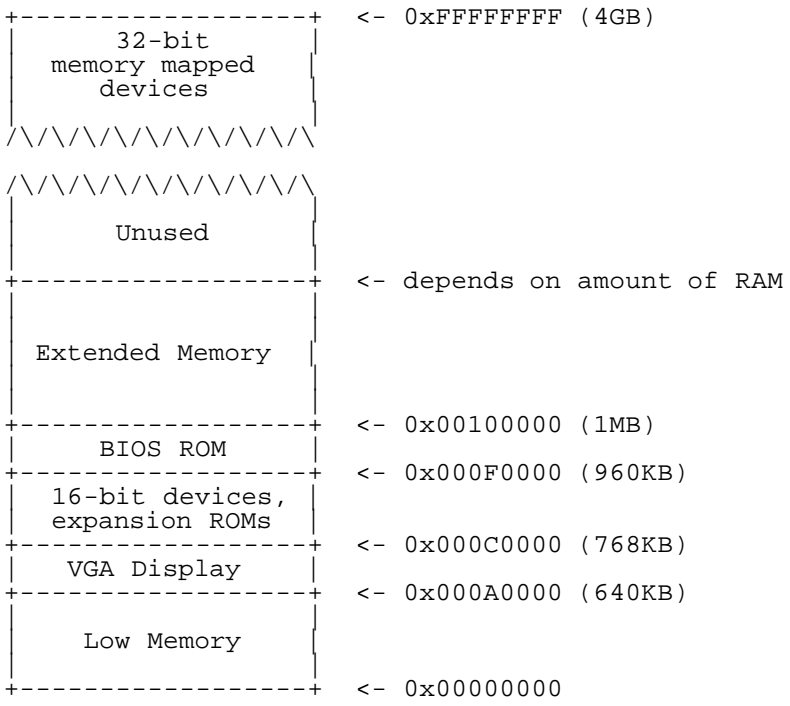

#### **x86 Instruction Set**

- Intel syntax: op dst, src (Intel manuals!)
- AT&T (gcc/gas) syntax: op src, dst (labs, xv6) uses b, w, l suffix on instructions to specify size of operands
- Operands are registers, constant, memory via register, memory via constant
- Examples:

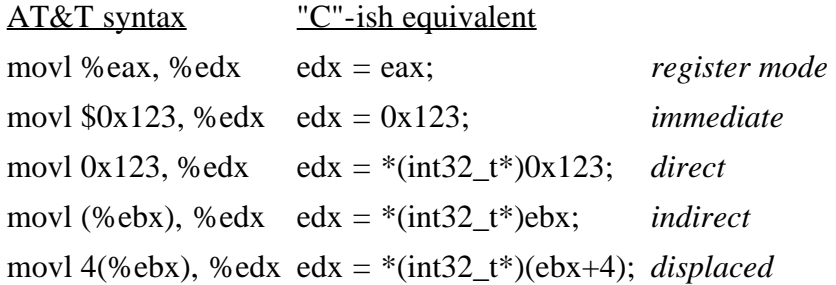

#### • Instruction classes

- data movement: MOV, PUSH, POP, ...
- arithmetic: TEST, SHL, ADD, AND, ...
- $\circ$  i/o: IN, OUT, ...
- control: JMP, JZ, JNZ, CALL, RET
- string: REP MOVSB, ...
- system: IRET, INT
- Intel architecture manual Volume 2 is *the* reference

#### **gcc x86 calling conventions**

x86 dictates that stack grows down:

Example instruction What it does

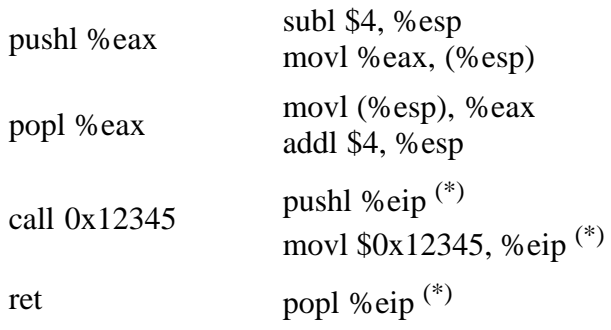

(\*) *Not real instructions*

- GCC dictates how the stack is used. Contract between caller and callee on x86:
	- at entry to a function (i.e. just after call):
		- %eip points at first instruction of function
		- %esp+4 points at first argument
		- %esp points at return address
	- after ret instruction:
		- %eip contains return address
		- %esp points at arguments pushed by caller
		- called function may have trashed arguments
		- $\bullet$  %eax (and %edx, if return type is 64-bit) contains return value (or trash if function is void)
		- %eax, %edx (above), and %ecx may be trashed
		- %ebp, %ebx, %esi, %edi must contain contents from time of call
	- Terminology:
		- %eax, %ecx, %edx are "caller save" registers
		- %ebp, %ebx, %esi, %edi are "callee save" registers
- Functions can do anything that doesn't violate contract. By convention, GCC does more:
	- each function has a stack frame marked by %ebp, %esp

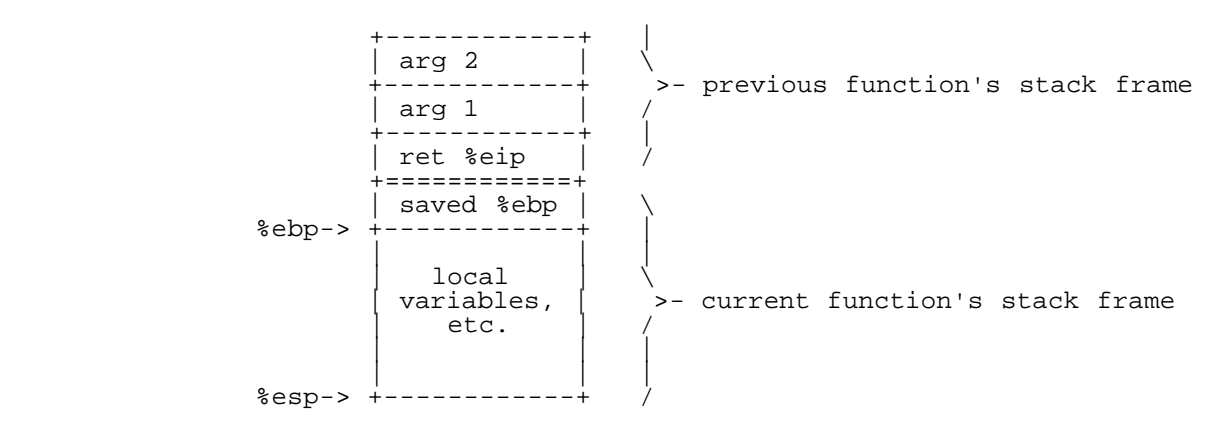

- %esp can move to make stack frame bigger, smaller
- %ebp points at saved %ebp from previous function, chain to walk stack
- function prologue:

pushl %ebp

L2

or

enter \$0, \$0

enter usually not used: 4 bytes vs 3 for pushl+movl, not on hardware fast-path anymore function epilogue can easily find return EIP on stack:

 movl %ebp, %esp popl %ebp

or

leave

leave used often because it's 1 byte, vs 3 for movl+popl

 $\overline{\phantom{0}}$ 

- Big example:
	- C code

```
int main(void) { return f(8)+1; }
int f(int x) { return g(x); }
int g(int x) { return x+3; }
```
assembler

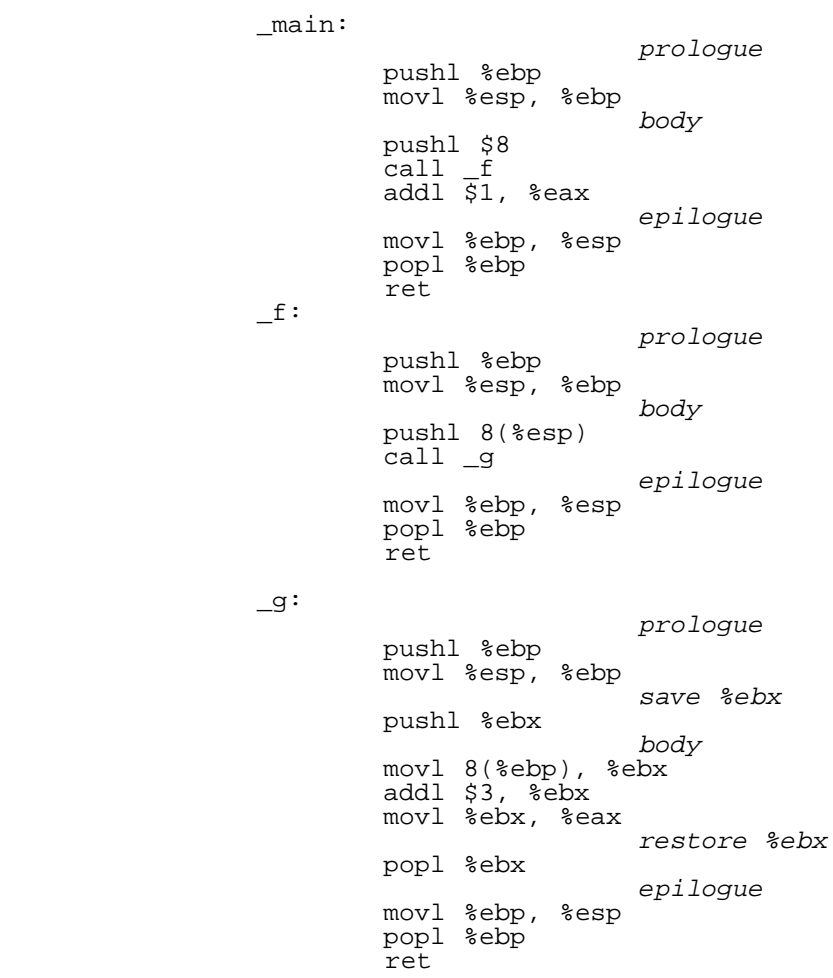

• Super-small  $_{-9}$ :

L2

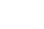

\_g:

 movl 4(%esp), %eax addl \$3, %eax ret

- Shortest f?
- Compiling, linking, loading:
	- *Preprocessor* takes C source code (ASCII text), expands #include etc, produces C source code
	- *Compiler* takes C source code (ASCII text), produces assembly language (also ASCII text)
	- *Assembler* takes assembly language (ASCII text), produces .o file (binary, machine-readable!)
	- *Linker* takes multiple '.o's, produces a single *program image* (binary)
	- *Loader* loads the program image into memory at run-time and starts it executing

#### **PC emulation**

- The Bochs emulator works by
	- doing exactly what a real PC would do,
	- only implemented in software rather than hardware!
- Runs as a normal process in a "host" operating system (e.g., Linux)
- Uses normal process storage to hold emulated hardware state: e.g.,  $\bullet$ 
	- Stores emulated CPU registers in global variables

```
int32 t regs[8];
#define REG EAX 1;
 #define REG_EBX 2;
#define REG_ECX 3;<br>...<br>int32_t eip;
int16_t segregs[4];
```
Stores emulated physical memory in Boch's memory

```
 char mem[256*1024*1024];
```
Execute instructions by simulating them in a loop:

```
for (i; j) {
                read_instruction();
                switch (decode instruction opcode()) {
                 case OPCODE_ADD:
                         int src = decode_src_reg();
                         int dst = decode_dst_reg();
                         regs[dst] = regs[dst] + regs[src];
                        break;
                 case OPCODE_SUB:
                         int src = decode_src_reg();
                         int dst = decode_dst_reg();
                        regs[dst] = regs[dst] - regs[src];break;
                }
eip += instruction_length;
        }
```
Simulate PC's physical memory map by decoding emulated "physical" addresses just like a PC would:

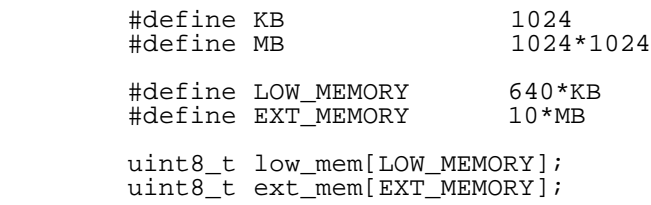

```
 uint8_t bios_rom[64*KB];
       uint8_t read_byte(uint32_t phys_addr) {
 if (phys_addr < LOW_MEMORY)
 return low_mem[phys_addr];
             else if (\text{phys\_addr} > = 960*KB \& phys\_addr < 1*MB)return rom_bios[phys_addr - 960*KB];
 else if (phys_addr >= 1*MB && phys_addr < 1*MB+EXT_MEMORY) {
return ext_mem[phys_addr-1*MB];
              else ...
       }
 void write_byte(uint32_t phys_addr, uint8_t val) {
 if (phys_addr < LOW_MEMORY)
                    low_mean[phys\_addr] = val; else if (phys_addr >= 960*KB && phys_addr < 1*MB)
\frac{1}{2}, \frac{1}{2}, \frac{1}{2} ignore attempted write to ROM!
 else if (phys_addr >= 1*MB && phys_addr < 1*MB+EXT_MEMORY) {
ext\_mem[phys\_addr-1*MB] = val;
              else ...
       }
```
- Simulate I/O devices, etc., by detecting accesses to "special" memory and I/O space and emulating the correct  $\bullet$ behavior: e.g.,
	- Reads/writes to emulated hard disk transformed into reads/writes of a file on the host system
	- Writes to emulated VGA display hardware transformed into drawing into an X window
	- Reads from emulated PC keyboard transformed into reads from X input event queue

6.828 Operating System Engineering Fall 2012

For information about citing these materials or our Terms of Use, visit:<http://ocw.mit.edu/terms>.